#### **[LE BILLET DE L'INTERLOCUTEUR ACADÉMIQUE AU NUMÉRIQUE MATHÉMATIQUES PHYSIQUE CHIMIE]**

2ème trimestre 2022

### **La plateforme**

D'accès gratuit, elle est développée pour permettre l'apprentissage de l'algorithmique sous différentes interfaces en facilitant notamment la transition de Scratch à Python. L'académie de la Martinique propose un tutoriel de prise en main : [https://site.ac](https://site.ac-martinique.fr/mathematiques/?p=1907)[martinique.fr/mathematiques/?p=1907](https://site.ac-martinique.fr/mathematiques/?p=1907)

Elle permet également de programmer directement des cartes telles que micro:bit ou Arduino. De plus, il est possible de créer des liens à envoyer aux élèves pour réaliser des tâches de programmation. Enfin, vous retrouverez sur le site de nombreuses ressources diffusées par des enseignants. <https://vittascience.com/>

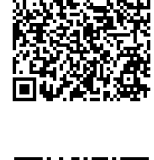

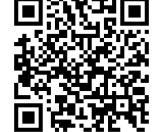

## GenGebra Classroom pour superviser l'activité

### **des élèves**

Désormais une activité GeoGebra peut être partagée en ligne sous forme de « Classe ». Cette interface regroupe l'ensemble des travaux des élèves et permet de superviser en direct leur avancée dans l'activité et leurs réponses aux questions.

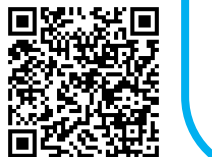

On peut aussi utiliser GeoGebra Classroom hors de la classe pour un travail à la maison sans que l'élève n'ait besoin d'un compte ou d'installer le logiciel.

Retrouvez un tutoriel complet à l'adresse suivante :<https://www.geogebra.org/m/beamb9mh>

# MathsMentales pour les automatismes

Site créé par Sébastien Cogez en collaboration avec CoopMaths, MathsMentales permet de générer des séries d'exercices (calculs, fonctions, etc.) à données aléatoires en mathématiques sous forme de diaporamas, réponses en ligne, feuilles d'exercices, cartes flash, duels en ligne, etc. On trouve également la génération d'énoncés différents : les élèves assis côte à côte n'auront donc pas les mêmes tâches à effectuer.

Les différents paramétrages tels que le nombre de questions, la durée d'affichage ou le corrigé sont très faciles.

<https://mathsmentales.net/>

2ème trimestre 2022

# Pod**OEduc** pour créer et diffuser

### **des capsules vidéos pédagogiques**

C'est un service mis à disposition des enseignants par la Direction du Numérique pour l'Éducation. Il permet le dépôt, la diffusion et la création de documents vidéo, qui peuvent être diffusés en toute sécurité et sans publicité, en particulier à destination des élèves, pour des capsules en classe inversée, des ressources pédagogiques, des tutoriels, etc. Les vidéos sont partagées via la plateforme apps.education.fr par une personne qui est forcément un personnel de l'Éducation nationale. Le service permet de créer facilement des vidéos en capturant son écran, avec ou sans enregistrement audio.

Le système permet également d'enrichir les vidéos : vous pouvez intégrer des sous-titres, des descriptions de la vidéo, faire s'afficher, à des temps donnés, du texte ou une image pour approfondir un point. Lien direct :<https://podeduc.apps.education.fr/>

Vidéo de présentation : [https://podeduc.apps.education.fr/video/0033](https://podeduc.apps.education.fr/video/0033-decouvrir-pod-educ/) [decouvrir-pod-educ/](https://podeduc.apps.education.fr/video/0033-decouvrir-pod-educ/)

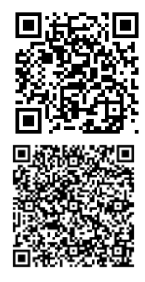

### **au service de l'inclusion**

Service en ligne gratuit et très intuitif qui permet au professeur de diffuser, auprès d'élèves à besoins éducatifs particuliers, des consignes orales qui complètent ou doublent les consignes écrites, de diffuser des compléments d'informations ou des aides. Il permet aussi aux élèves de s'enregistrer dans le cas de difficultés à l'écrit. Ce service, n'exploitant pas les enregistrements, respecte le RGPD dans la mesure où les messages sont détruits après un certain temps. <https://vocaroo.com/>

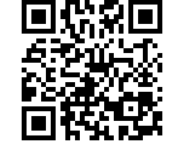

### **Le projet « Plus fort que Powerpoint ! »**

Conçu par « La Physique Autrement » (LPS, Univ. Paris-Saclay, CNRS), ce projet permet d'animer vos activités en classe en quelque clics comme par exemple afficher plusieurs consignes à la suite, lancer un compte à rebours ou tirer au sort des équipes.

Retrouvez celui-ci ainsi qu'un tutoriel à l'adresse ci-dessous : [https://hebergement.universite-paris](https://hebergement.universite-paris-saclay.fr/supraconductivite/plusfort/index.html)[saclay.fr/supraconductivite/plusfort/index.html](https://hebergement.universite-paris-saclay.fr/supraconductivite/plusfort/index.html)

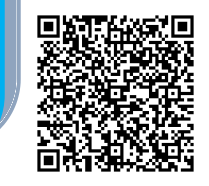